## 購入履歴の確認

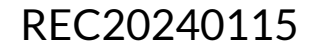

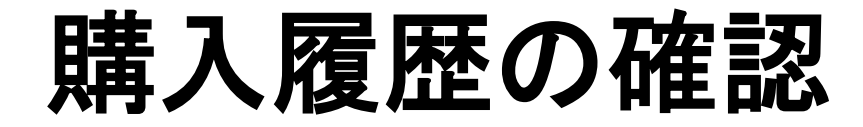

## ※実際の画像と異なる場合がございます。

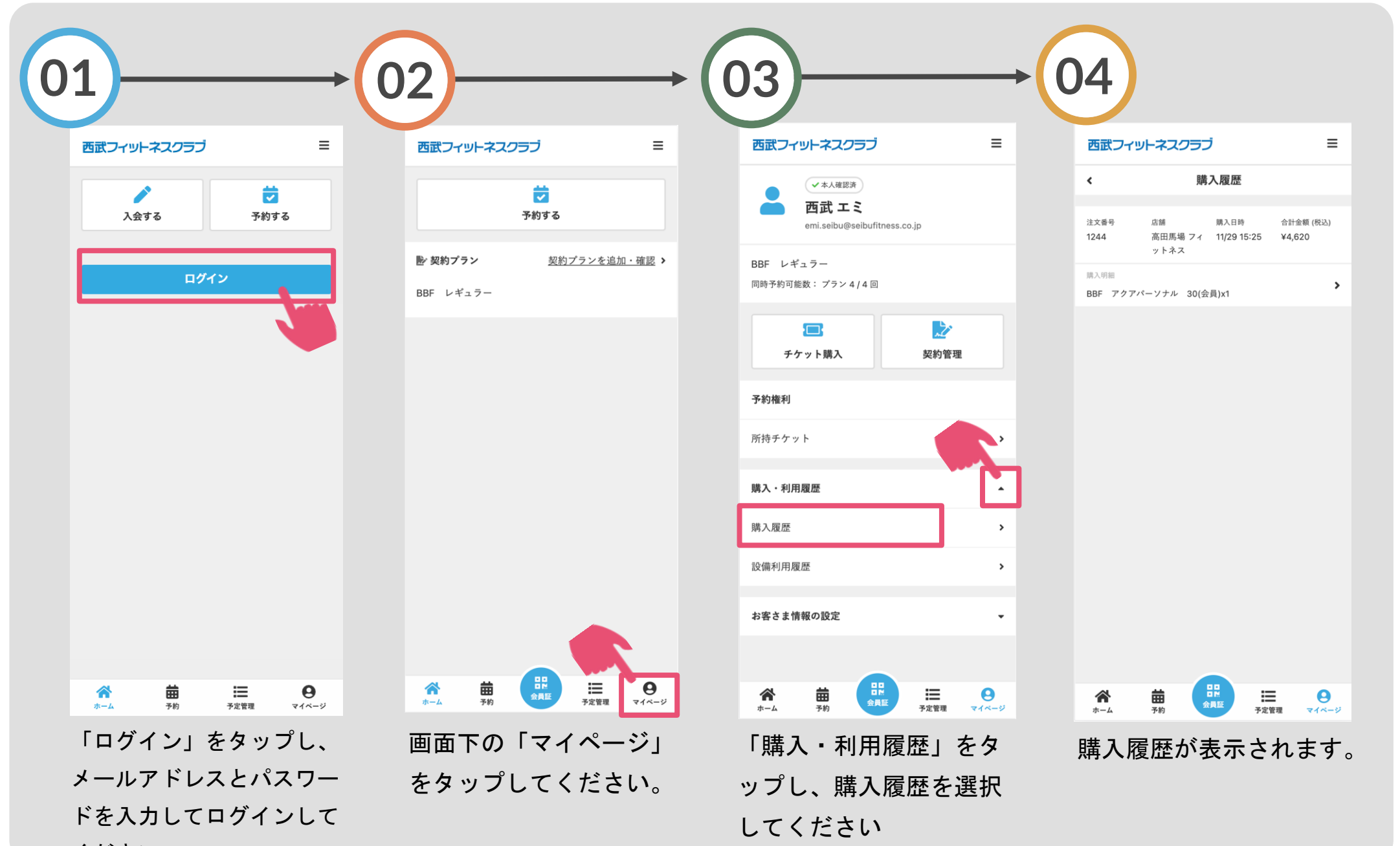

ください。